## **Child Study System Guide to Tier 2**

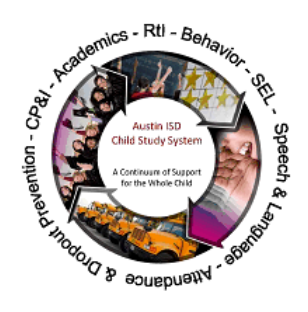

## **Student Name:** Teacher:

- Identify student in which basic Tier 1 supports have been **unsuccessful** *(Consider red flags- retained, failed TAKS, below grade level, discipline referrals, excessive absences)* and discuss with colleagues.
- If student is at the **upper end of Tier 2** *(your team believes the student may eventually need more assistance than what is available in the classroom and/or you would like additional assistance in problem solving intervention strategies),* keep moving forward in the process.
- Contact **parent** before and after meeting with team to share concerns, goals, and interventions. Also share student strengths.
- Select the student in eCST (*log into the Cloud and then select the eCST icon*) and click on *Interventions*.
- Choose **Academic, Attendance, Behavior,** and/or **Speech Language** (*if speech-language, consult with speech pathologist).*
- Work with **your team** and answer the provided questions specific concerns, what's been tried, goal/s, progress monitoring, interventions – to create a plan.
- If **questions** arise when completing the plan in eCST, refer to your list of *Frequently Asked Questions*, ask for help from Child Study Team (CST) members, or contact your Child Study System Facilitator.
- Conduct **progress monitoring** and enter progress monitoring data in eCST.
- Review **student progress** with team periodically and determine if goals and interventions should be changed or modified and if the interventions were being implemented with **fidelity**.
- Work with your team to determine if the student should **continue at Tier 2 or move to Tier 3** *(before moving to Tier 3, interventions should be in place at least 3-9 weeks).*
- If decision is made to **refer to Child Study Team**, click the *Service Tracking tab* and then click *Notify CST Chair*. Select the campus chair from the drop down menu, and then enter a brief note regarding reason for referral.
- Be sure **progress monitoring data** is in eCST before referring!